1. Basic list manipulation.

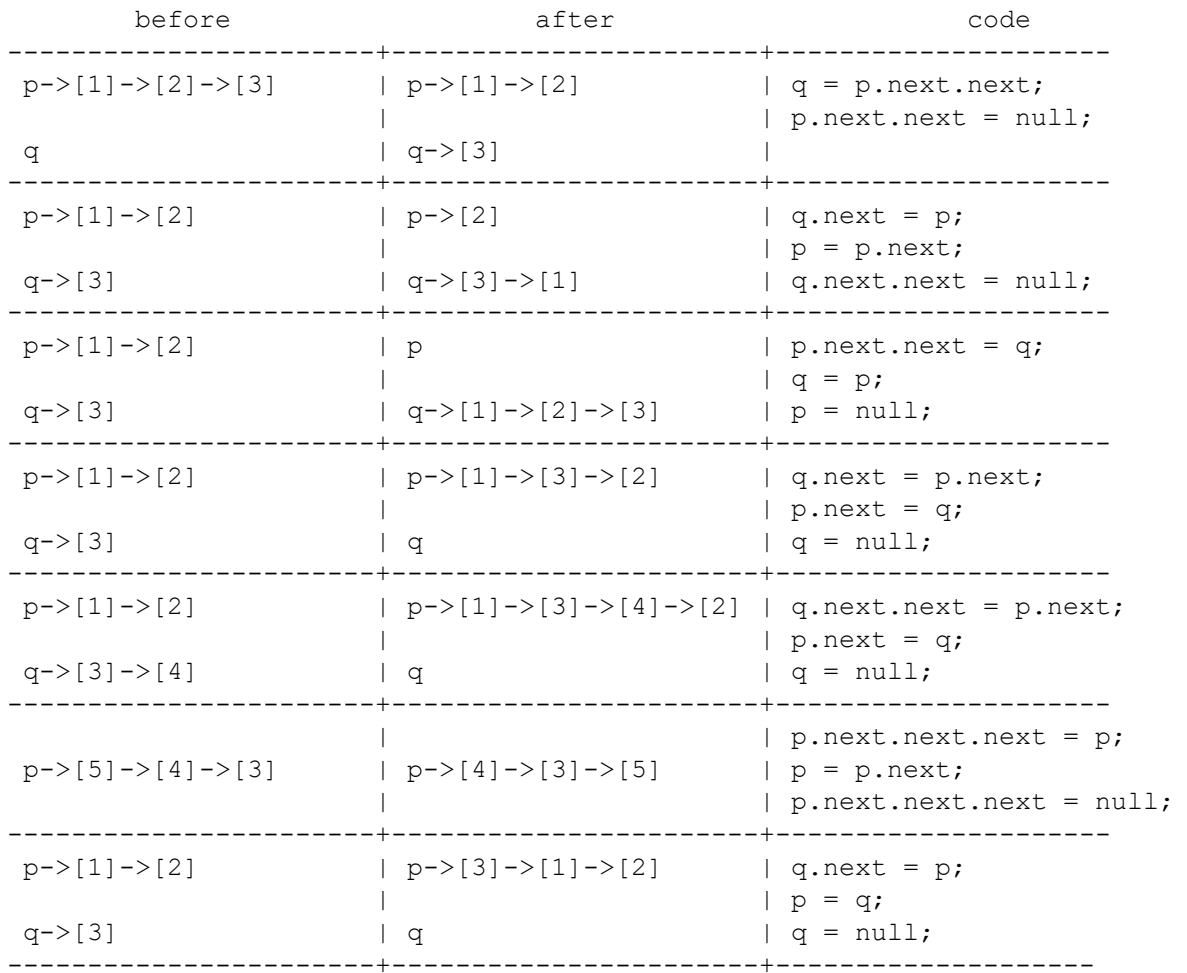

## 2. Intermediate list manipulation.

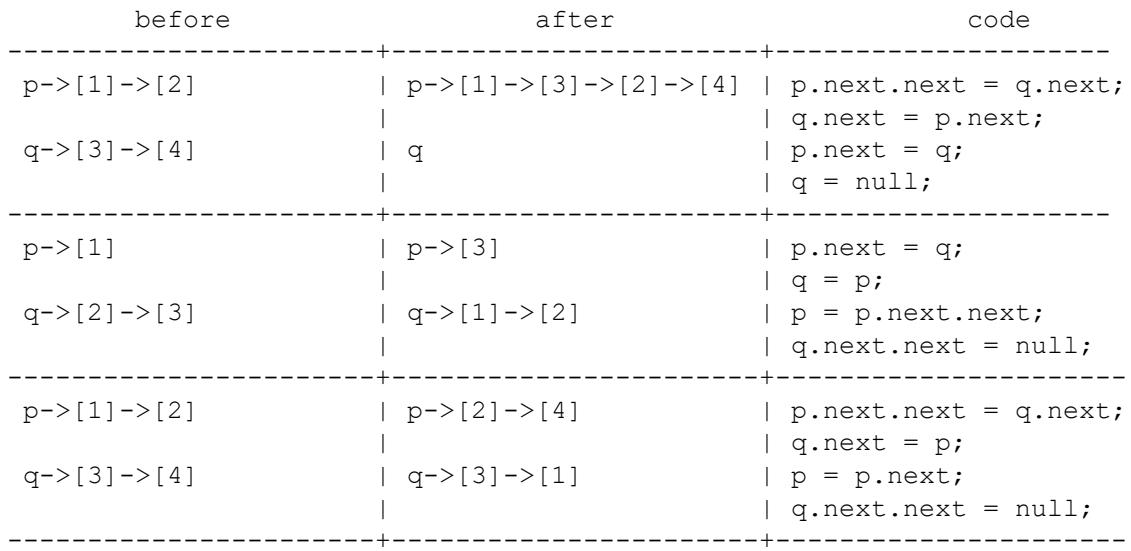

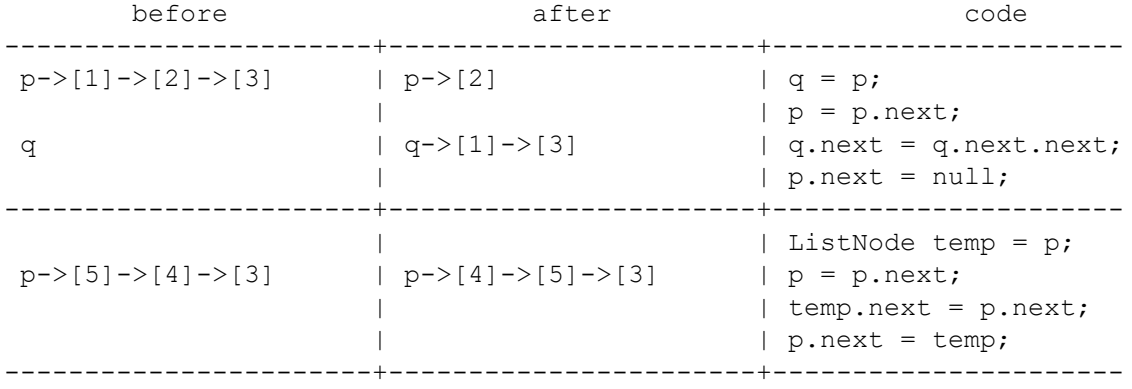

3. List manipulation involving construction.

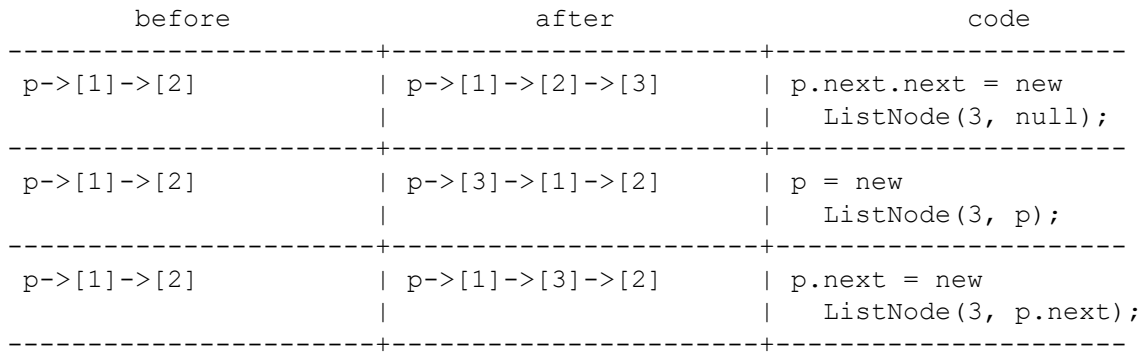

4. Advanced list manipulation.

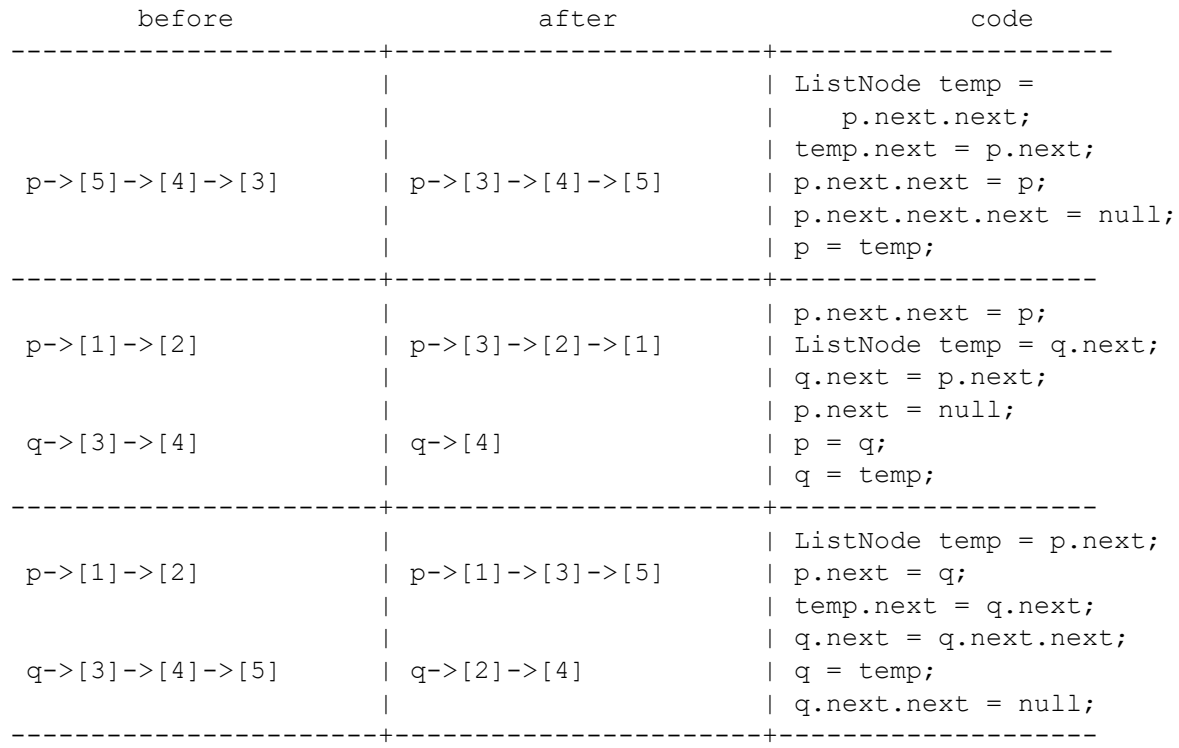

(4, cont.) Advanced list manipulation.

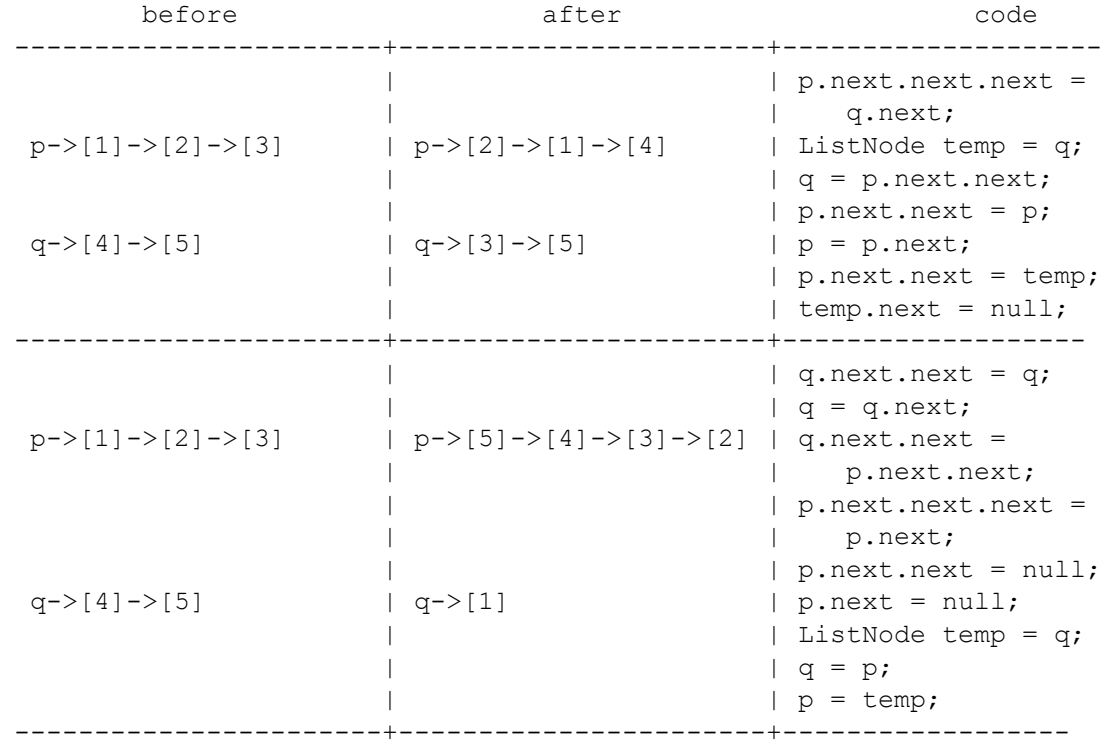

5. LinkedIntList Development.

```
// Class LinkedIntList can be used to store a list of integers.
public class LinkedIntList {
     private ListNode front; // first value in the list
     // post: constructs an empty list
     public LinkedIntList() {
        front = null; }
     // post: returns the current number of elements in the list
     public int size() {
        int count = 0;
         ListNode current = front;
         while (current != null) {
             current = current.next;
             count++;
         }
         return count;
     }
    // pre : 0 \leq index \leq size() // post: returns the integer at the given index in the list
     public int get(int index) {
         ListNode current = front;
        for (int i = 0; i < index; i++) {
             current = current.next;
         }
         return current.data;
     }
```

```
 // post: creates a comma-separated, bracketed version of the list
    public String toString() {
       if (front == null) {
            return "[]";
        } else {
           String result = "[' + front.data; ListNode current = front.next;
            while (current != null) {
               result += ", " + current.data;
                current = current.next;
 }
            result += "]";
            return result;
        }
    }
    // post : returns the position of the first occurrence of the given
    // value (-1 if not found)
    public int indexOf(int value) {
        int index = 0;
        ListNode current = front;
        while (current != null) {
            if (current.data == value) {
                return index;
 }
            index++;
            current = current.next;
 }
        return -1;
    }
    // post: appends the given value to the end of the list
    public void add(int value) {
       if (front == null) {
           front = new ListNode(value);
        } else {
            ListNode current = front;
            while (current.next != null) {
                current = current.next;
  }
           current.next = new ListNode(value);
        }
    }
   // pre: 0 \leq index \leq size()
    // post: inserts the given value at the given index
    public void add(int index, int value) {
       if (index == 0) {
            front = new ListNode(value, front);
        } else {
            ListNode current = front;
           for (int i = 0; i < index - 1; i++) {
                current = current.next;
 }
            current.next = new ListNode(value, current.next);
        }
    }
```

```
// pre : 0 \leq index \leq size()
 // post: removes value at the given index
 public void remove(int index) {
     if (index == 0) {
         front = front.next;
      } else {
          ListNode current = front;
         for (int i = 0; i < index - 1; i++) {
            current = current.next;
          }
         current.next = current.next.next;
     }
 }
```
}